# Defending Computer Networks Lecture 11: DDOS/NIDS

**Stuart Staniford** Adjunct Professor of Computer Science

#### Logistics

- HW2 is due tomorrow
- HW1 almost graded...

# Assigned Reading

- Roesch, M. Snort *Lightweight Intrusion* **Detection for Networks** 
	- $-\hbar$ ttp://static.usenix.org/publications/library/ proceedings/lisa99/full\_papers/roesch/roesch.pdf
- Ptacek and Newsham, *Insertion, Evasion, and Denial of Service: Eluding Network Intrusion Detection* 
	- $-$  https://sparrow.ece.cmu.edu/group/731-s08/ readings/ptacek-newsham.pdf

## Did hacker taunt Rutgers over latest cyber attack?

**NEW BRUNSWICK - An alleged hacker** appeared to taunt Rutgers University officials Monday as a cyber attack paralyzed the school's computer network.

The university was hit with a "denial of service" attack Monday morning that crashed Rutgers' websites and cut off internet and wifi access to tens of thousands of students, faculty and employees.

An alleged hacker who uses the screen name **Exfocus took credit for several similar** attacks on Rutgers' computer networks during the 2014-2015 school year.

# 'Digital India' making India a 'strategic' cyber attack target: Report

A Fire Eve report found that 38 percent of organisations in India were exposed to targeted advanced persistent attacks in the first half of 2015, a 23 percent increase from the previous report.

"Geopolitical tensions and digitization in the region have steadily ratcheted up in recent months, and cyber activity reflects this," the security firm said.

## Main Goals for Today

- Distributed Denial of Service.
- Start NIDS.

#### Basic Setup of a DDOS Botnet

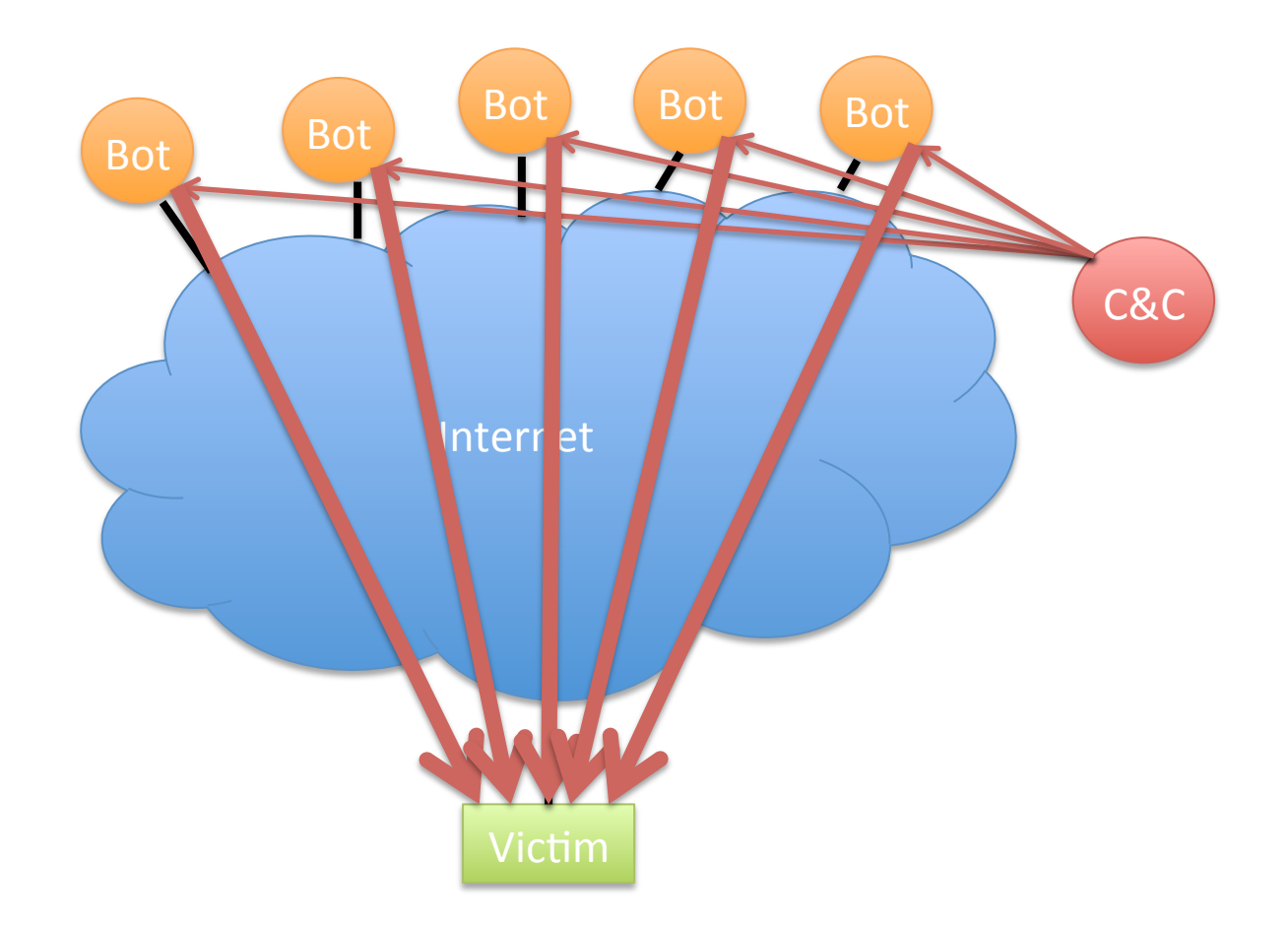

Illustrative only: practical attacks will have many more bots

#### **Reflection Attacks**

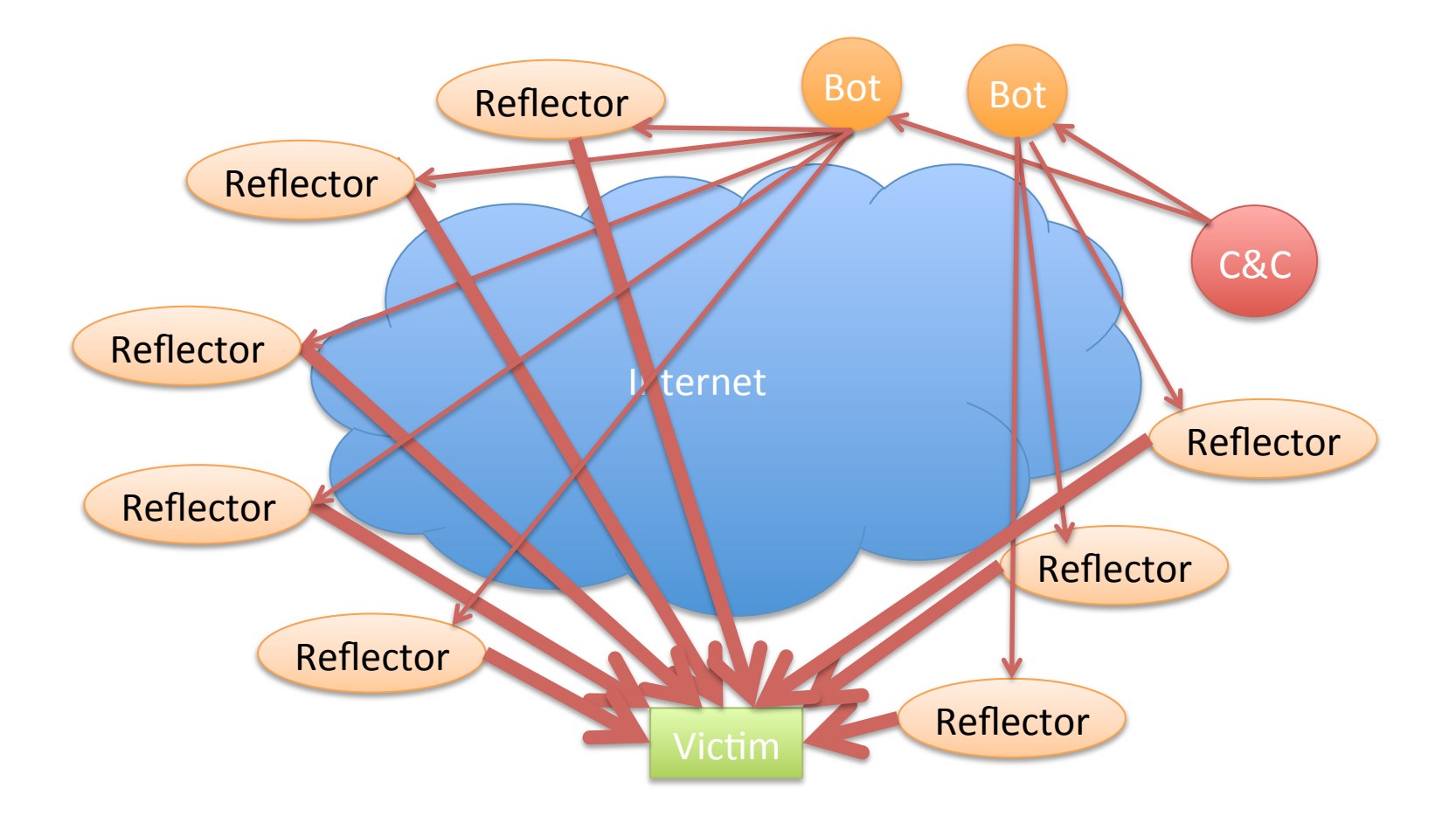

Illustrative only: practical attacks will have many more bots/reflectors

## What Will Work as a Reflector?

- Any TCP host (send SA or R in response to S)
- ICMP (eg echo response to echo request)
- DNS especially with recursion
	- Issue on campus recently
	- $-$  Let's look at this in more detail

## UDP

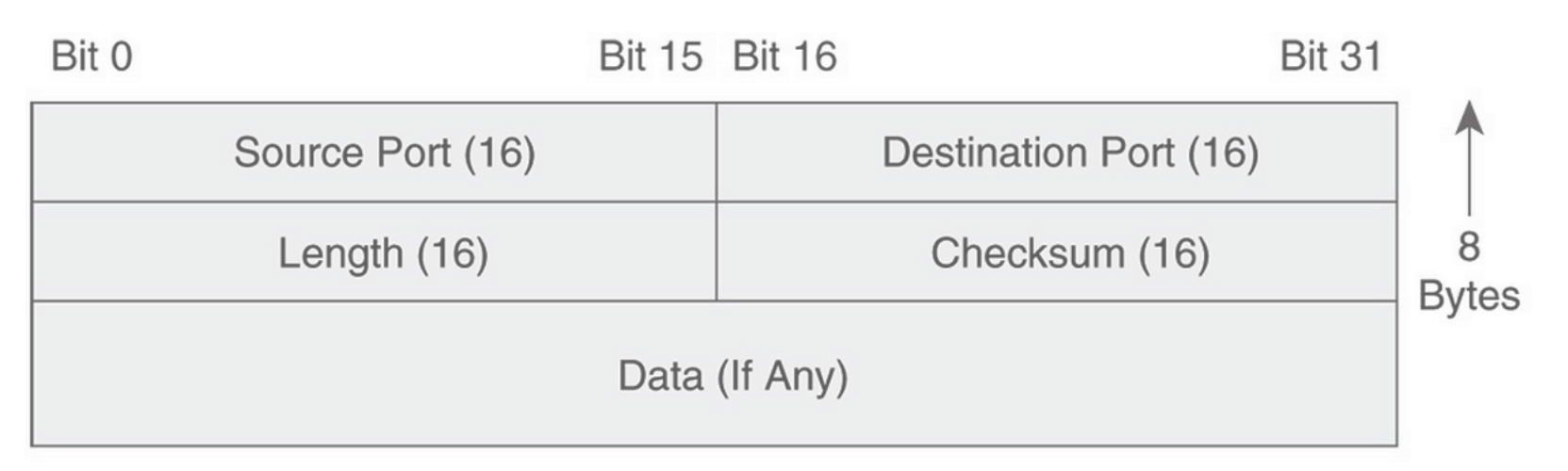

No Sequence Or Acknowledgment Fields

### Domain Name Service

- Global Internet service to map names to IP addresses.
- Part of core TCP/IP suite of protocols
	- RFC 882 (1983) updated by RFC 1034 (1987)
	- $-$  Replaced manually maintained "hosts.txt" of all Internet connected computer's IP addresses.
- Let's do it
	- $-$  unplug from fw demo
	- Turn on wireless
	- dig www.nytimes.com

#### The DNS Hierarchical Name Tree

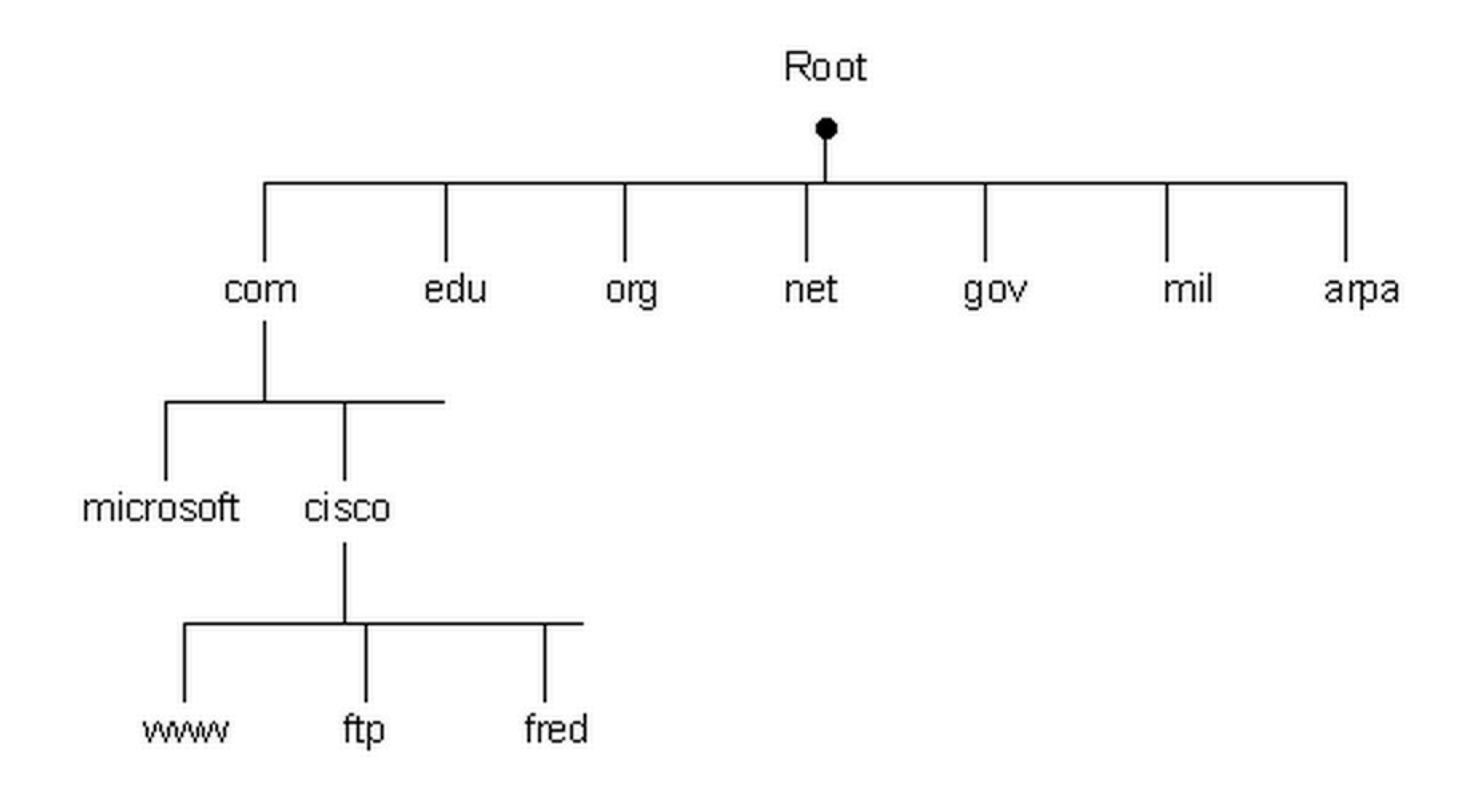

### How a DNS Query Works

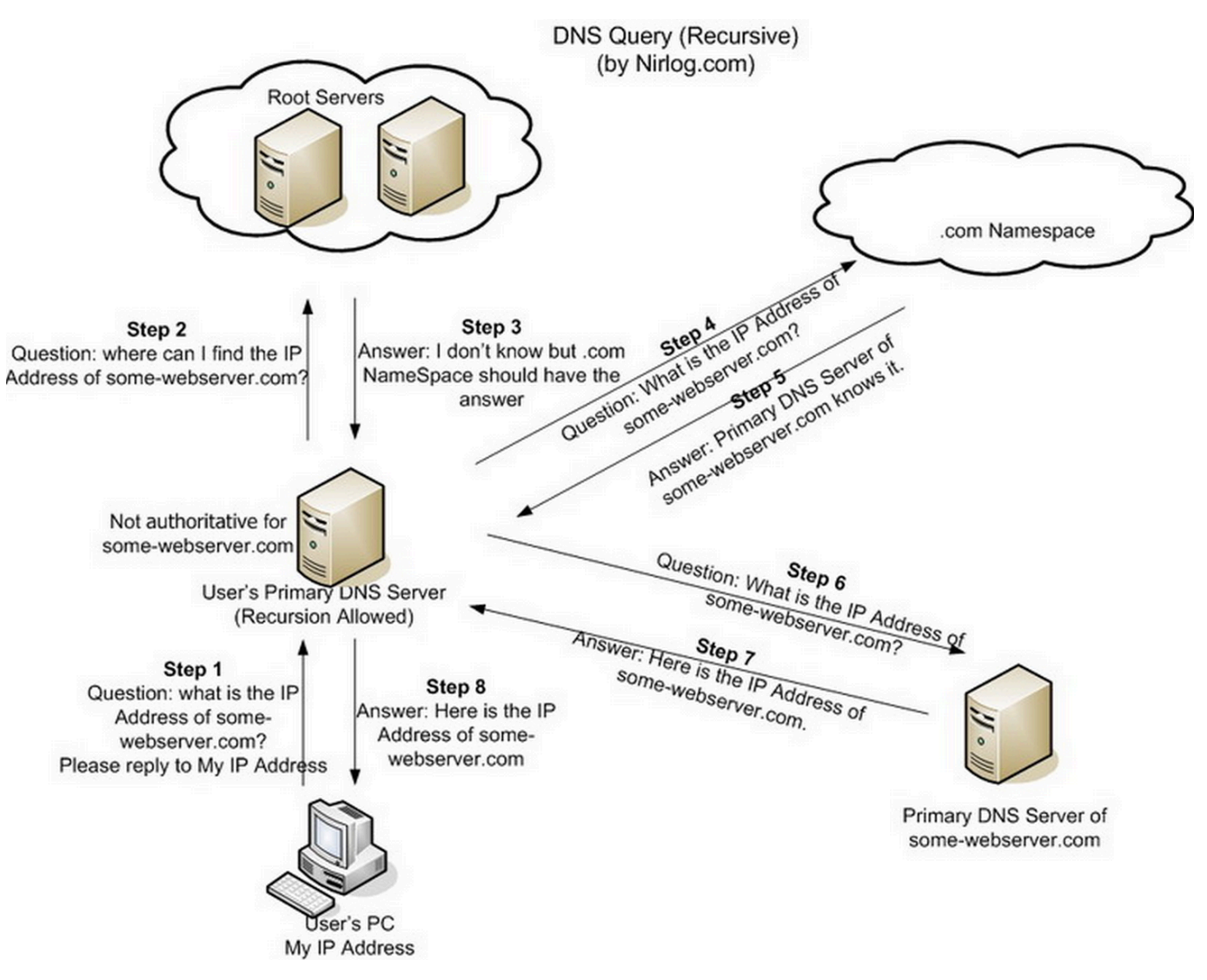

Credit: http://securitytnt.com/dns-amplification-attack/

#### DDOS Defense: Content Distribution

![](_page_13_Figure_1.jpeg)

#### DDOS Defense: Distributed Scrubbing

![](_page_14_Figure_1.jpeg)

## Egress Filtering

• Can have many purposes, but in DDOS case:  $-$  Don't let spoofed packets out of our network

## **Network Intrusion Detection**

- Basic idea:
	- $-$  Examine network traffic looking for evidence of attacks.
	- $-$  Idea is not to impose policy (firewall)
	- $-$  But specifically detect/id/block attacks.

## Simple Example

• If we see a long string of 0x90 in the middle of a network packet, what should we think?

## Example NIDS Rule

• alert ip \$EXTERNAL NET any -> \$HOME NET any (msg:"INDICATOR-SHELLCODE x86 NOOP"; content:"|90 90 90 90 90 90 90 90 90 90 90 90 90 90 |"; fast pattern:only; metadata:ruleset community; classtype:shellcode-detect; sid: 648; rev:14;)

## High Points of NIDS History

- Heberlein et al NSM 1989
- Wheelgroup NetRanger 1995
- Snort  $-1998$
- Intruvert  $-2000$
- FireEye  $-$  2004 (but really 2007)
- Focus on Snort here, as conveniently accessible.

#### Overall Snort Architecture

![](_page_20_Figure_1.jpeg)

#### Anatomy of a Snort Rule

![](_page_21_Figure_1.jpeg)

http://manual.snort.org/node28.html

#### Snort Detection Engine Data Structure

![](_page_22_Figure_1.jpeg)

Figure 3: Rule Chain logical structure.

#### Snort Rule Example 1

alert tcp \$EXTERNAL\_NET any -> \$HTTP\_SERVERS \$HTTP\_PORTS (msg:"SERVER-WEBAPP HyperSeek hsx.cgi directory traversal attempt"; flow:to server, established; content:"/hsx.cgi"; http\_uri; content:"../../"; http\_raw\_uri; content:"%00"; distance:1; http\_raw\_uri; metadata:ruleset community, service http; reference:bugtraq,2314; reference:cve,2001-0253; reference:nessus,10602; classtype:web-application-attack; sid:803; rev:21;)

#### Snort Rule Example 2

alert tcp **\$EXTERNAL\_NET \$HTTP\_PORTS -> \$HOME\_NET** any (msg:"EXPLOIT-KIT *Multiple exploit kit Payload detection - readme.exe*"; **flow:to\_client,established**; content:"**filename=";** http\_header; content:"readme.exe"; within:12; fast\_pattern; http\_header; **content:"|OD 0A|"**; within:4; http\_header; metadata:policy balanced-ips drop, policy security-ips drop, service http; reference:cve,2006-0003; reference:cve,2007-5659; reference:cve,2008-0655; reference:cve,2008-2992; reference:cve,2009-0927; reference:cve,2010-1885; reference:cve,2011-0559; reference:cve,2011-2110; reference:cve,2011-3544; reference:cve,2012-0188; reference:cve,2012-0507; reference:cve,2012-1723; reference:cve,2012-1889; reference:cve,2012-4681; reference:url,blog.webroot.com/2011/10/31/outdatedoperating-system-this-blackhole-exploit-kit-has-you-in-its-sights/; classtype:trojanactivity;  $sid:25387$ ;  $rev:3$ ;)

### Snort Content Modifiers

- Offset (start looking n bytes into packet/flow)
- Depth (stop looking n bytes into packet/flow)
- Distance (start looking n bytes from previous match)
- Within (stop looking n bytes from previous match
- Nocase (ignore case in matching)

#### Snort Rule Example 3

alert tcp **\$EXTERNAL\_NET \$HTTP\_PORTS -> \$HOME\_NET any** (msg:"BROWSER-IE IE5 compatibility mode use after free attempt"; flow:to client, established; file data; content:"meta http-equiv=|22|X-UA-**Compatible | 22 | content= | 22 | IE=5 | 22 | "**; fast\_pattern:only; content:".runtimeStyle.setExpression"; content:"**document.body.innerHTML**"; metadata:policy balanced-ips drop, policy security-ips drop, service http; reference:cve,2013-3121; reference:url,technet.microsoft.com/en-us/security/bulletin/MS13-047; classtype: attempted-user; sid: 26851; rev: 3;)

## Background on Example 3

- http://www.cve.mitre.org/cgi-bin/ cvename.cgi?name=CVE-2013-3121
- http://www.securityfocus.com/bid/60390
- http://technet.microsoft.com/en-us/security/ bulletin/ms13-047

A remote code execution vulnerability exists when Internet Explorer improperly processes script while debugging a webpage. The vulnerability may corrupt memory in a way that could allow an attacker to execute arbitrary code in the context of the current user within Internet Explorer. An attacker could host a specially crafted website that is designed to exploit this vulnerability through Internet Explorer and then convince a user to view the website.

# Evading NIDS: TCP

![](_page_28_Picture_21.jpeg)

#### Variants

![](_page_29_Figure_1.jpeg)

Clearly we have to reassemble TCP before looking for "SIGNATURE"

#### But what about this case?

![](_page_30_Figure_1.jpeg)

# In Snort

 $\overline{\text{policy}}$ 

- Stream5 preprocessor
	- Buffers packets and reassembles stream
	- Passes onto detection engine
	- Target based
		- changes behavior according to tar
		- Static configuration
	- Can detect reassembly anomalie
		- But off by default
		- Probably too many fps

![](_page_31_Picture_74.jpeg)

## Snort flow sub-keywords

![](_page_32_Picture_10.jpeg)

http://manual.snort.org/node33.html#SECTION0046900000000000000000

## Evading NIDS: Mac address

- Only works if on same L2 network as NIDS
- Add extra packets directed to bad Mac address
	- $-$  But with correct destination IP
	- $-$  If IDS is not careful, it will process promiscuously
		- Where end-client won't
- Note there are possible legit reasons for Mac address to change during a connection
	- $-$  Eg route flapping
	- $-$  So just looking for a changing Mac will have some FPs.

# Evading NIDS: TTL

![](_page_34_Picture_5.jpeg)

# Evading NIDS: TTL Field

![](_page_35_Figure_1.jpeg)